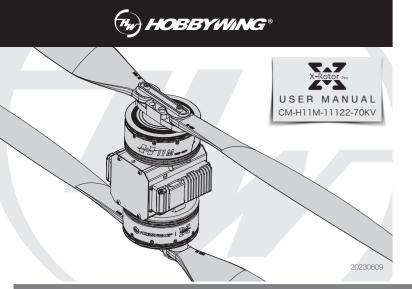

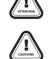

Thank you for purchasing this product! Please read the following statement carefully before use and, once used, it is considered to be an acceptance of all the contents. Please strictly observe and adhere to the manual installation with this product. Unauthorized modification may result in personal injury and product damage. We reserve the rights to update the design and performance of the product without notice.

HW-SMC805DUL00-A0

## 01 Introduction

The CM-H11M-11122-70KV brushless power system is an coaxial industrial version power system that adopts a single-axis load of 25-28kg. The maximum pulling force of a single axis is 57.5 kg and is suitable for a 50mm carbon fiber tube arm with an overall waterproof level protection rated at IP45. The efficient heat dissipation provides a one-stop power solution forlarge load, fire, logistics emergency and other multi-field rotor drone applications. FOC ESC adopts CAN communication, dual redundant design of digital throttle and PWM throttle, with power-on self-test, fault storage, over-current protection, motor block protection and other protection functions

### **02** Precautions

- Please stay away from crowds, high-voltage lines, obstacles, etc. when using, and be sure to follow safety regulations when using.
- The power system contains FOC drive ESC, which needs to strictly match the motor parameters. The program is unique. It is only suitable for one combination of propellers and is not compatible with
- multiple combinations at the same time. If you need to change it, please contact the manufacturer. Unreasonable combinations will trigger ESC protection and make it unusable • The ESC is equipped with CAN function. When using the CAN function, the ESC ID and the throttle channel of the same aircraft cannot be the same, otherwise the multiple ESCs will be recognized
- as the same. • Do not bring propellers for ground testing to avoid unnecessary danger.
- Be sure to connect all parts carefully. If the connection is poor, you may not be able to control the aircraft normally, or other unpredictable situations such as equipment damage may occur.
- If you need to weld the input and output wire plugs of the ESC, please ensure that the welding is reliable and use welding equipment with sufficient power
- Do not use it when the external ambient temperature exceeds 50°C. The high temperature will destroy the ESC and may cause damage to the motor and cause the machine to explode. • The steering of the power system has been set at the factory. Please observe the motor steering mark. It is not supported to change the sequence of the motor phase wires due to the packaging and
- sealing process.

## **03** Power system composition

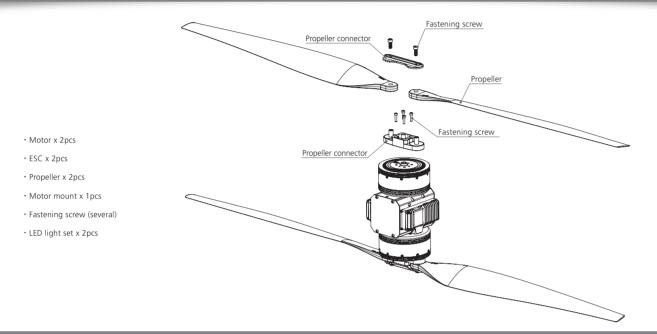

### **04** Power system installation

- The entire power system has been assembled at the factory and can be taken out directly from the package to install on the UAV frame according to the rotation of the motor.
- The yellow, red and green three-color wire are the data output and upgrade signal wire (the system can be upgraded for the ESC), the yellow wire is the GND; the red wire is CAN-High (hereinafter referred to as CH); the green wire is CAN-Low (hereinafter referred to as CL); The black and white wires are the ESC throttle signal wires, the black is the GND, and the white is the throttle signal wire.
- The data signal line outputs throttle, motor speed, bus current, bus voltage, capacitor temperature, MOS tube temperature and other data in real time

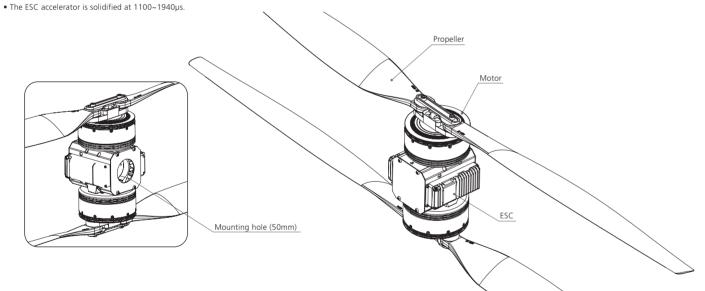

# **05** Specifications

Recommended uniaxial load: 25-28kg Lithium compatible: 14S (Max 65V) Applicable carbon tube: 50mm (diameter) Protection level: IP45 Max.Torque: 57.5kg Ambient temperature: -20°C-50°C

Total weight (excluding propellers): 4357g

Support throttle frequency: 50-500Hz

Continuous current: 60A (Non-airtight ambient temperature ≤60°C) Instantaneous current: 150A (3 seconds - good heat dissipation) Lithium compatible: 14S LiPo Throttle solidified: 1100-1940us

Motor Model: 11122 KV rating: 70KV Outer diameter:  $\Phi$ 120.1 x 55.2mm Dimension: 48 x 17.5 inch

Weight (folding propeller, include prop connector): 415g

# **06** Power system parameters

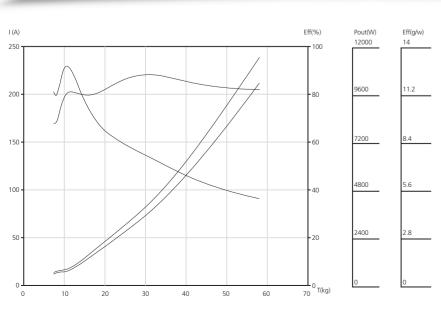

| Voltage<br>(V) | Propeller |      |       | Ampere<br>(A) |         | Efficiency<br>(g/W) |
|----------------|-----------|------|-------|---------------|---------|---------------------|
|                |           | 32%  | 7464  | 12.2          | 659.1   | 113                 |
|                |           | 34%  | 8465  | 13.8          | 747.2   | 11.3                |
|                |           | 36%  | 9379  | 14.2          | 769.1   | 12.2                |
|                |           | 38%  | 10406 | 15.1          | 813.8   | 12.8                |
|                |           | 40%  | 11633 | 17.0          | 920.7   | 12.6                |
|                |           | 42 % | 13072 | 20.3          | 1097.7  | 11.9                |
|                |           | 44%  | 14692 | 24.7          | 1334.8  | 11.0                |
|                |           | 46%  | 16448 | 29,9          | 1614.2  | 10.2                |
|                |           | 48%  | 18295 | 35.5          | 1918.2  | 9.5                 |
|                |           | 50%  | 20200 | 41.3          | 2234.0  | 9.0                 |
| 54V            | 48x17.5   | 52%  | 22146 | 473           | 2556.1  | 8.7                 |
| (14S LIPO)     | Inch      | 549  | 24139 | 534           | 2887.0  | 8.4                 |
|                |           | 56%  | 26198 | 59.9          | 3236.8  | 8.1                 |
|                |           | 58%  | 28354 | 67.0          | 3621.0  | 7.8                 |
|                |           | 60%  | 30642 | 75.1          | 40574   | 7.6                 |
|                |           | 63%  | 34388 | 89.6          | 4845.9  | 7.1                 |
|                |           | 66%  | 38536 | 107.8         | 58247   | 6.6                 |
|                |           | 69%  | 43007 | 129.2         | 69837   | 6.2                 |
|                |           | 72%  | 47563 | 152.7         | 8251.9  | 5.8                 |
|                |           | 75%  | 51814 | 175.7         | 94968   | 5.5                 |
|                |           | 78%  | 55276 | 195.1         | 10543.1 | 5.2                 |
|                |           | 100% | 57481 | 207.0         | 11183.7 | 5.1                 |

The above data are measured by Hobbywing Lab at the ambient temperature of 25 °C and sea level by changing the throttle input adjustment. The motor temperature is measured by running the throttle at the rated point for 10 minutes, for reference only.

## 07 ESC protection function

This ESC is specially designed for industrial drones, without low-voltage protection and over-heat protection

Stall protection

When the ESC detects that the motor is locked, the ESC will completely turn off the output and repeatedly try to restart the motor. Please land the aircraft as soon as possible if the motor is unable to be restarted. The power output can only be resumed after the power is turned off and restarted, and the fault is eliminated. Current protection

A fault message will be sent out through the data interface when the MOS or capacitor temperature is higher than 100°C. Please land the aircraft in time or reduce the throttle output when the ESC

- When the instantaneous phase current abnormality reaches 300A, the ESC will turn off the output and keep trying to restart the motor. If the motor does not restart, it will return to normal after power on again.
- · Over-heat warning
- reports an over-heat fault, if the temperature continues to rise, electronic components may be damaged. • Low voltage protection
- This ESC has no low-voltage protection. Some electronic components of the ESC will work abnormally when the voltage falls below 24V . Please land the aircraft in time
- Throttle signal loss protection When the ESC detects that the throttle signal is lost, the output will be turned off immediately to avoid greater losses caused by the continued high-speed rotation of the propeller. After the signal is restored, the ESC will resume normal operation immediately

# 08 ID setting

If there is no requirement, the default factory ID of the ESC is 1, the throttle channel is 1, and the bus speed is 500KHz.

This function requires the additional purchase of DataLink data box

Before using this function, ensure that the computer system has installed Micosoft Visual C++ 2013 software in advance, otherwise it cannot operate normally.

- ESC---->DataLink data box "yellow red green"---->"--- CH1 CL1";
- Connect the data box to the computer via USB.
- When changing the ID, please remove the propeller to avoid danger.
- For the same aircraft, different ESC IDs and throttles cannot be the same to avoid same ID recognizing as one ESC when using CAN function.

#### 2) Operating diagram

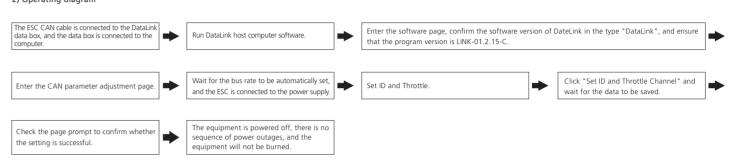

# **09** Fault data read

The ESC has its own fault storage function to store the times upon powering-on, flight time, and fault times information. It is convenient for flight fault analysis. This function needs to use DataLink data box, serial port assistant, and DataLink host computer software.

Note: DataLink software can be obtained from Hobbywing official website, dealers, Hobbywing sales, and Hobbywing after-sales.

DataLink data box firmware version requirements: LINK-01.2.15-C or later; serial port assistant requirements: USB to TTL protocol; DataLink host computer software requirements: fault storage version. It can be obtained on the official website, WeChat official account or after-sales service

The DataLink box has three power supply methods (+5V), USB data cable, serial port assistant, and external power supply cable. You can choose one of the power supply methods, and you don't need to repeat the power supply

Note: For detailed steps, please refer to the DataLink user manual.

#### 1) Connection

Serial port assistant ----> DataLink data box "GND 5V TX RX" ----> "--- + RX2 TX2" (please click here for the corresponding line sequence);

ESC---->DataLink data box "yellow red green"---->"— CH2 CL2", multiple ESCs can be used in parallel.

2) Software operation

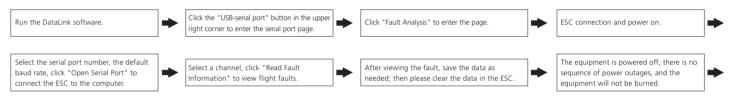

## U Firmware upgrade

Firmware upgrade is divided into two ways: computer online upgrade and flight controller remote upgrade. It supports online upgrade of multiple ESCs at the same time, and the upgrade port is

CAN-ESC (Fast). The upgrade of the flight control needs to cooperate with the flight control(not explained here).

This function needs to use DataLink data box, special DataLink software for upgrade package, and USB data cable.

DataLink data box version requirements, LINK-01.2.15-C or later; DataLink software can be obtained from Hobbywing official website, distributors, Hobbywing sales, and Hobbywing after-sales. Note: Please ensure that the computer system has installed Microsoft Visual C++ 2013 software before using this function, otherwise it cannot be used. An upgrade package usually only contains one program for one type of ESC. For other ESCs, please re-obtain the upgrade package for the corresponding ESC model.

1) Connection Connect the computer and the DataLink data box with the USB data cable:

ESC---->DataLink data box "yellow red green"---->"--- CH1 CL1".

### 2) Firmware acquisition

It can be obtained at the place of purchase, Hobbywing official website, dealers, Hobbywing sales and Hobbywing after-sales offices.

Note: It can only be upgraded from the existing program, and software and hardware cannot be upgraded together.

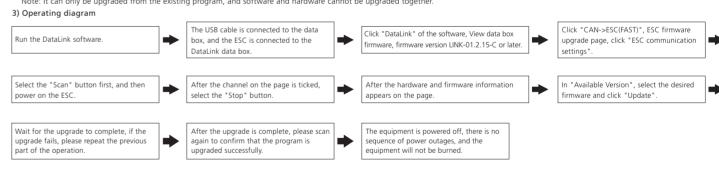

### Common Faults and Prompt Sound Description

### Warning tone description

|                                                                               | Alarm tone                                                                       | Possible causes                                         | Solutions                                                                                                    |
|-------------------------------------------------------------------------------|----------------------------------------------------------------------------------|---------------------------------------------------------|----------------------------------------------------------------------------------------------------|
| Motor fails to start after power on                                           | "Beep beep beep" rapid monophonic                                                | Throttle not reset to zero                              | Push the throttle to the lowest point or recalibrate the throttle point                                                                                                    |
| Motor fails to start after power on                                           | "Beep, beep, beep,"<br>(1 second for each interval)                              | Receiver throttle channel has no throttle signal output | Check whether the transmitter and receiver operates normally Check whether the throttle control channel wiring is normal                                                                                                    |
| The power-on voltage is lower than 24V                                        | "Beep, beep" (interval 1 second)                                                 | Battery voltage is too low                              | Replace with a suitable fully charged battery                                                                                                    |
| The power-on voltage is higher than 65V                                       | "Beep, beep" (interval 1 second)                                                 | Battery voltage too high                                | Replace with a suitable fully charged battery                                                                                                    |
| The motor stops or restarts                                                   |                                                                                  | The motor is not compatible with the ESC                | Replace the motor, or replace the propeller                                                                                                    |
| There is no sound during the self-test of the motor, but the motor can rotate | There is no prompt sound during self-test, and the motor rotates                 | Driver exception                                        | Replace ESC Return to factory for repair                                                                                                    |
| The motor cannot start normally, accompanied by "click"click" jitter          | There is no prompt sound during the self-test, and the motor is unable to rotate | Motor phase loss                                        | Check phase connection Check motor High results of the second second seco |

## 12 The blinking of the light

| Condition                            | normal                 | Full of throttle          | Over voltage | Low voltage | Over current | Throttle lost | The input throttle signal is not at the 0% position | MOS overheat          | Capacitor over heat   | Motor block           |
|--------------------------------------|------------------------|---------------------------|--------------|-------------|--------------|---------------|-----------------------------------------------------|-----------------------|-----------------------|-----------------------|
| Number of<br>linking of the<br>light | The light is always on | Continuous short blinking | 1 short      | 2 short     | 3 short      | 1 long        | 1 long and<br>1short                                | 1 long and<br>2 short | 1 long and<br>3 short | 1 long and<br>4 short |

| Others          |                                                            |                                                       |                                      |
|-----------------|------------------------------------------------------------|-------------------------------------------------------|--------------------------------------|
| Condition       | The input throttle signal is not at the 0% position        | Shorted circuit of signal line                        | Open circuit of motor                |
| Soun & blinking | Continus short loudly beep & LED continuous short blinking | Continuous short with blinking & LED off with LED off | Continus short blinking without beep |